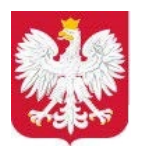

Ministerstwo Cyfryzacji

# **Instrukcja wypełniania wniosku o dostęp do rejestru zastrzeżeń numerów PESEL**

# **1.1 Informacje**

Niniejsza instrukcja zawiera ogólne zasady wypełniania wniosku o dostęp do rejestru zastrzeżeń numerów PESEL. Na jego podstawie zapewniany jest dostęp do rejestru dla systemów i urządzeń Instytucji Zewnętrznych, które posiadają stosowne uprawnienie wynikające z decyzji Ministra Cyfryzacji, odpowiednich zapisów ustawowych bądź innych szczególnych przepisów. Wraz z uzyskaniem dostępu do rejestrów wnioskujący otrzymuje klucz API niezbędny do połączenia z rejestrem.

**UWAGA.** Certyfikat dla systemu wydawany jest w formie klucza API przesyłanego na podany przez wnioskodawcę adres poczty e-mail osoby wskazanej jako uprawniona w sprawach technicznych.

Przed wypełnieniem wniosku o dostęp do środowiska produkcyjnego rejestru zastrzeżeń numerów PESEL użytkownik jest zobowiązany do zapoznania się z Polityką Bezpieczeństwa Informacji rejestru zastrzeżeń numerów PESEL w części dotyczącej integracji systemów zewnętrznych. O uzyskanie dostępu i otrzymanie certyfikatów wnioskuje w imieniu jednostki osoba fizyczna posiadająca uprawnienie do reprezentacji podmiotu.

# **1.2 Zasady dotyczące wypełniania wniosku**

Niedopuszczalne jest dokonywanie jakichkolwiek zmian w szacie graficznej lub w treści wniosku. Wprowadzenie zmian lub niekompletne wypełnienie wniosku będzie skutkowało brakiem realizacji wniosku. Wniosek należy wypełnić w formie elektronicznej w celu uniknięcia pomyłek w zapisie.

- 1.2.1 **W punkcie 1** należy wskazać cel złożenia wniosku:
- a) wydanie nowego klucza API w przypadku, gdy wnioskujący składa wniosek po raz pierwszy, bądź potrzebuje wydania ponownie nowego klucza API w związku z np. ujawnieniem obecnego klucza API;
- **dezaktywacja klucza API** w przypadku, gdy wnioskujący zaprzestaje korzystania z rejestru b) bądź zaistniało ryzyko ujawnienia klucza API;
- c) zmiana adresów IP w przypadku zmiany adresów IP używanych do komunikacji z rejestrem;
- **zmiana adresów e-mail do powiadamiania o niedostępności** w przypadku zmiany adresów d) e-mail, na które będą przesyłane powiadomienia o niedostępności systemu;

**Identyfikator klucza** - w tym polu może być podany tylko jeden identyfikator klucza. Jest on wymagany w przypadku zaznaczenia opcji b) lub c) lub d).

## 1.2.2 **W punktach 2 i 3**

Należy wpisać dane jednostki organizacyjnej, REGON/KRS (wraz z ulicą i numerem domu/ lokalu) i osoby, która w imieniu jednostki występuje o dostęp do rejestru. Osoba ta odpowiada za kontakty (ze strony technicznej) jednostki z COI w procesie uzyskiwania dostępu do rejestru. Na adres e-mail tej osoby zostanie wysłany klucz API (sekret).

Na numer telefonu zostanie wysłane SMSem hasło do rozpakowania paczki z kluczem API.

Podpunkt 2 c) powinien zawierać nazwę systemu po stronie wnioskującego, który będzie wykorzystywał otrzymany klucz i wywoływał usługi rejestru zastrzeżeń numerów PESEL. W przypadku kilku systemów należy dla każdego z nich wypełnić osobny wniosek.

Jeżeli wskazany system za pomoca którego będzie realizowany dostęp do rejestru zastrzeżeń numerów PESEL nie jest systemem własnym ale systemem pośredniczącym w weryfikacji zastrzeżenia numeru PESEL należy zaznaczyć check box (np. w przypadku systemu dokumenty zastrzeżone). Każdy uprawniony podmiot otrzyma własny klucz API wykorzystywany do komunikacji między systemem pośredniczącym a rejestrem zastrzeżeń numerów PESEL.

1.2.3 **W punkcie 4** należy wybrać środowisko, do którego ma być uzyskany dostęp:

a) **środowisko produkcyjne** – środowisko rejestru zastrzeżeń numerów PESEL, z jakiego będzie korzystał wnioskujący, zawierające rzeczywiste dane osobowe;

b) **środowisko testowe** – środowisko wykorzystywane na potrzeby testów funkcjonalności i połączenia, zawierające ograniczone i fikcyjne dane.

Dopuszcza się możliwość wyboru obydwu środowisk w jednym wniosku. W takim przypadku wnioskujący otrzyma osobny klucz dla środowiska produkcyjnego i osobny dla środowiska testowego.

#### 1.2.4 **Punkt 5**

Należy podać publiczny adres/adresy IPv4, z których będzie następowało połączenie z rejestrem zastrzeżeń numerów PESEL.

W przypadku korzystania z systemu pośredniczącego w weryfikacji zastrzeżenia numeru PESEL, a nie systemu własnego należy podać adres IPv4 systemu pośredniczącego (np. w przypadku systemu dokumenty zastrzeżone).

## 1.2.5 **Punkt 6**

Należy podać adresy e-mail, na które z wyprzedzeniem przekazywane będą informacje ewentualnych niedostępnościach systemu.

# **1.3 Informacje końcowe**

Wniosek o uzyskanie dostępu należy opatrzyć podpisem elektronicznym osoby składającej wniosek kierownika jednostki wnioskującej, tj. osoby (organu lub podmiotu), dla którego wydano decyzję lub osoby posiadającej upoważnienie do występowania z wnioskami w jej imieniu (w tym przypadku należy również dołączyć upoważnienie, również podpisane elektronicznie przez kierownika jednostki). W przypadku reprezentacji wieloosobowej wynikającej np. z KRS wniosek powinien być podpisany elektronicznie przez osoby działające łącznie w imieniu podmiotu.

## **Wniosek należy wysłać do Centralnego Ośrodka Informatyki w Łodzi na adres poczty elektronicznej: cc.wnioski@coi.gov.pl**

W celu sprawniejszej obsługi wniosku zalecamy wysłanie go ze skrzynki e-mail podanej na wniosku w pkt. 3d (na którą ma zostać wysłany klucz API).